#### **[Logiciel](https://www.nfrappe.fr/doc/doku.php?id=tag:logiciel&do=showtag&tag=Logiciel)**

# **confmanager : gérer divers fichiers .conf**

- Plugin pour gérer divers fichiers .conf
- Fournit Admin, Action, Remote
- Repository :
	- [Source](https://github.com/cosmocode/confmanager/)
	- [Téléchargement](https://github.com/cosmocode/confmanager/zipball/master)

## **Pré-requis**

## **Installation**

Recherchez et installez le plugin **confmanager** à l'aide du gestionnaire d'extensions.

## **Configuration**

### **Utilisation du gestionnaire de configuration pour votre propre plugin**

Vous pouvez utiliser ConfManager avec votre propre plugin.

Le plugin **ConfManager** prend en charge différents types de fichiers de configuration décrits cidessous.

Pour ajouter la configuration, vous devez ajouter un composant d'action qui s'accroche à l'événement CONFMANAGER\_CONFIGFILES\_REGISTER.

Vous pouvez ajouter votre fichier de configuration au tableau \$event→data.

L'exemple suivant montre l'utilisation du type de configuration ConfigManagerTwoLine.

```
<?php
class action_plugin_docsearch_confmanager extends DokuWiki_Action_Plugin {
     public function register(Doku_Event_Handler $controller) {
         $controller->register_hook('CONFMANAGER_CONFIGFILES_REGISTER',
'BEFORE', $this, 'addConfigFile', array());
     }
    public function addConfigFile(Doku Event $event, $params) {
        if (class exists('ConfigManagerTwoLine')) {
```
Last update: 2022/12/08 logiciel:internet:dokuwiki:plugins:confmanager:start https://www.nfrappe.fr/doc/doku.php?id=logiciel:internet:dokuwiki:plugins:confmanager:start 14:18

```
 $config = new ConfigManagerTwoLine('My Config', 'Description of
my plugin', DOKU INC . 'path to my config');
           $event->data[] = $config; }
    }
}
```
#### **Types de configuration en cascade**

Le ConfManager prend en charge certains formats de configuration utilisés par DokuWiki.

DokuWiki utilise le tableau global \$config\_cascade pour obtenir le chemin d'accès au fichier de configuration.

Les types de configuration suivants sont disponibles :

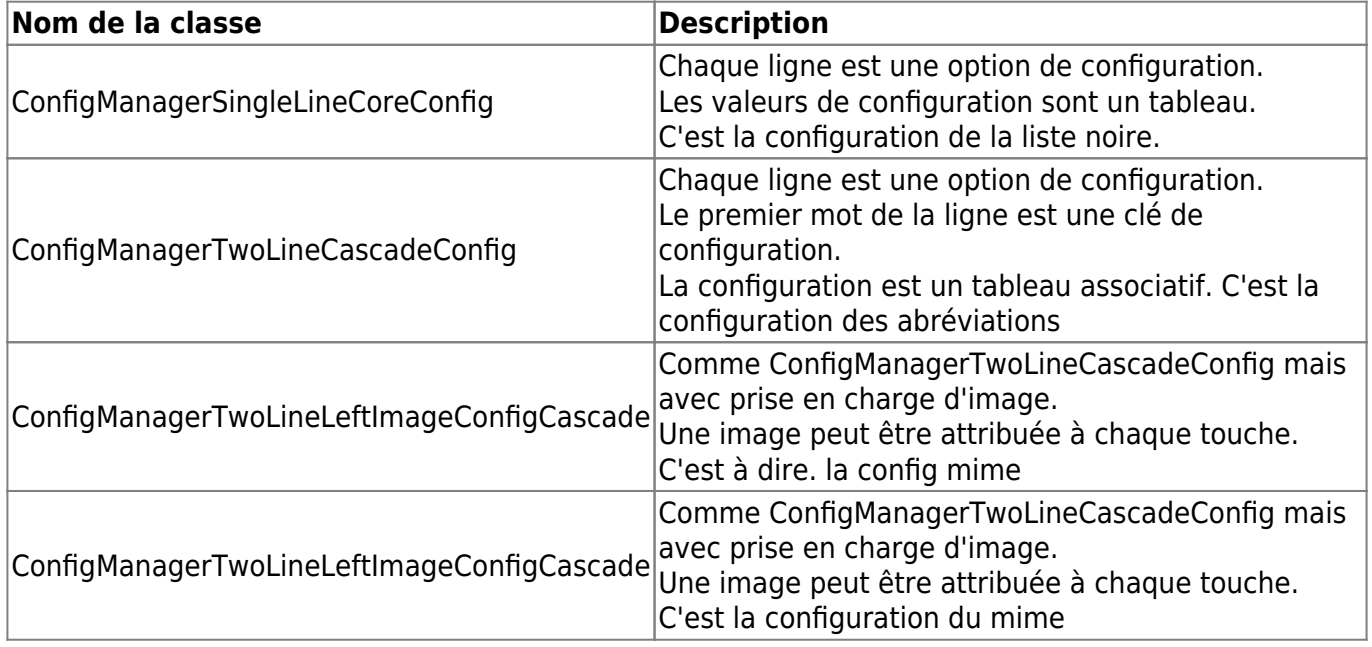

Le code suivant montre comment créer une instance de chaque type de configuration à partir du tableau ci-dessus.

Notations utilisées :

**<name>**

Nom de la configuration dans le tableau \$config\_cascade.

**<image path>**

Chemin à partir de DOKU\_INC vers le dossier d'images.

#### **<image extension>**

Extension des images à utiliser. Les icônes utilisent png.

```
$scheme = new ConfigManagerSingleLineCoreConfig('<name>');
$acronyms = new ConfigManagerTwoLineCascadeConfig('<name>');
$mime = new ConfigManagerTwoLineLeftImageConfigCascade('<name>', '<image
```
path>', '<image extension>');

Ces trois types de configuration ont tous les méthodes suivantes pour fournir des informations supplémentaires:

#### **setName (string)**

Le nom du fichier de configuration. Ceci est indiqué dans la liste déroulante et en titre.

#### **setDescription (string)**

Un texte de description pour expliquer le fichier de configuration. Le balisage DokuWiki est autorisé.

#### **Type de configuration ConfigManagerTwoLine**

Le type de configuration ConfigManagerTwoLine stocke un tableau associatif comme la configuration des abréviations.

Le code suivant montre comment créer une instance du type de configuration ConfigManagerTwoLine.

Codes utilisés :

#### **<Title> (string)**

nom du fichier de configuration qui s'affiche dans la liste déroulante et en titre.

#### **<Description> (string)**

texte de description du fichier de configuration. Le balisage DokuWiki est autorisé.

#### **<Config path> (string)**

Chemin absolu vers le fichier de configuration. Si le fichier n'est pas présent, il sera créé.

```
$config = new ConfigManagerTwoLine('<Title>', '<Description>', '<Config
path>');
```
## **Utilisation**

Vous pouvez utiliser ce plugin pour éditer plusieurs fichiers \*.conf depuis le répertoire conf via le menu d'administration de DokuWiki.

### **Désinstallation**

### **Voir aussi**

**(en)** <https://www.dokuwiki.org/plugin:confmanager>

Basé sur « [confmanager Plugin](https://www.dokuwiki.org/plugin:confmanager) » par Dominik Eckelmann, Julian Heise, Michael Große.

From: <https://www.nfrappe.fr/doc/> - **Documentation du Dr Nicolas Frappé**

 $\pmb{\times}$ Permanent link: **<https://www.nfrappe.fr/doc/doku.php?id=logiciel:internet:dokuwiki:plugins:confmanager:start>**

Last update: **2022/12/08 14:18**